### **Microcontrôleurs pour la commande de systèmes mécaniques** Jean-Daniel NICOUD et Pierre-Yves ROCHAT

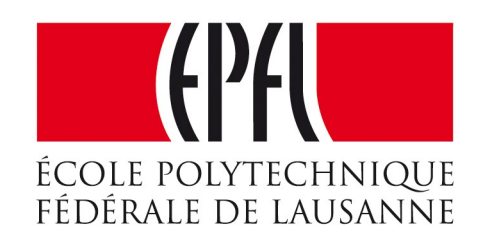

## La manipulation de champs de bits

- On cherche à manipuler indépendamment des bits faisant partie d'un registre :
- 
- Set bit
- Clear bit
- Test bit

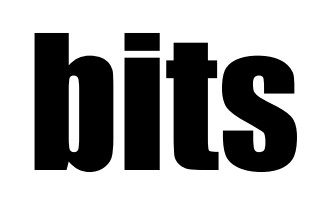

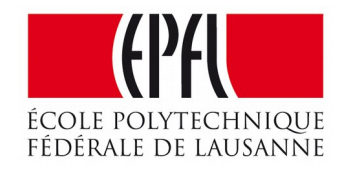

## La manipulation de champs de bits

- Le microcontrôleur voit des ensembles de bits (par exemple des Bytes)
- L'application voit généralement des bits indépendants
- Comment utiliser directement le langage C pour manipuler ces bits ?
- Exemple, la mise à 1 d'un bit : **Set bit**

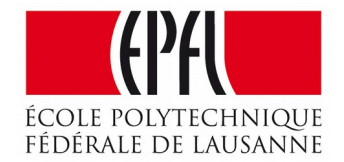

## Des bits dans des bytes !

### Set bit

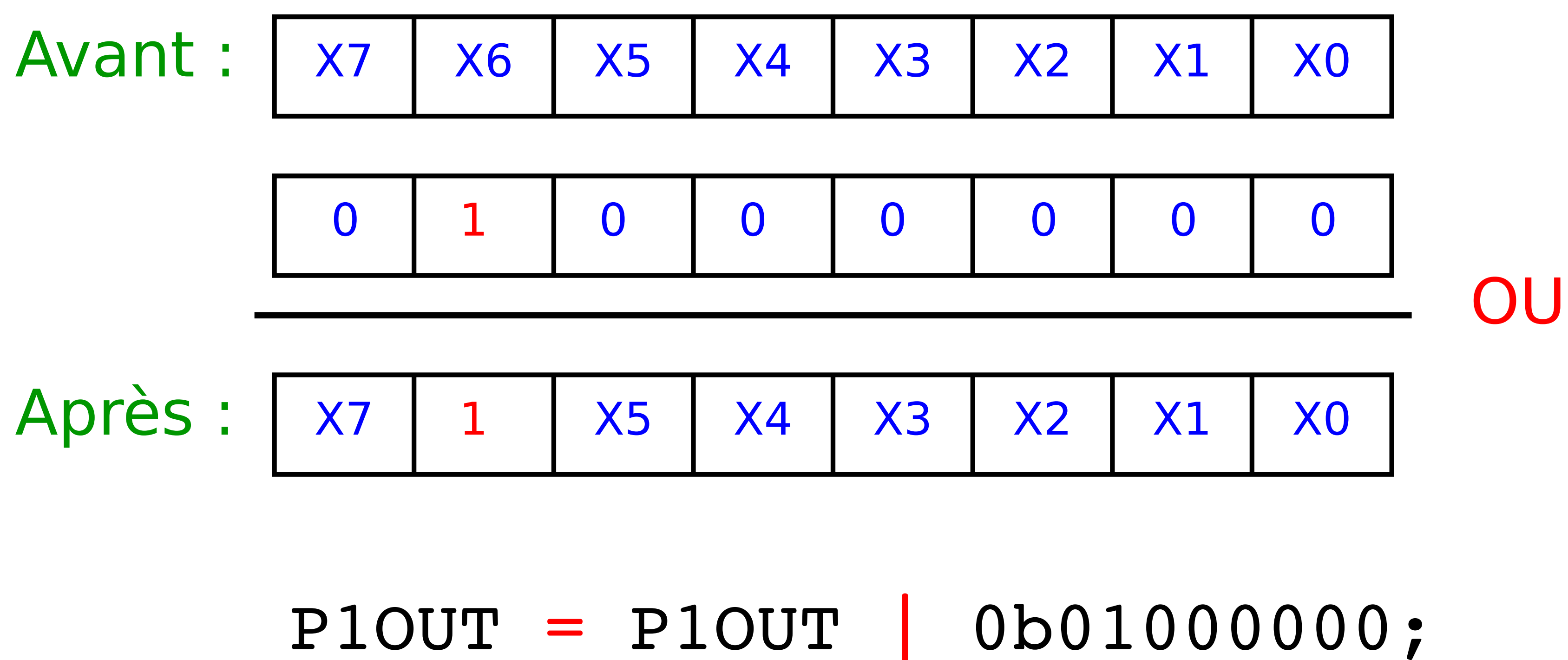

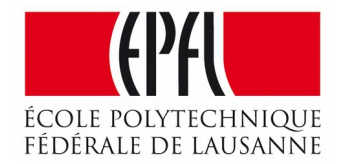

## Une notation claire pour le Set bit

# $P1OUT = P1OUT | 0b0100000;$  $P1OUT$   $= 0b0100000;$

### $P1OUT$   $|=$   $(1<<6)$ ;

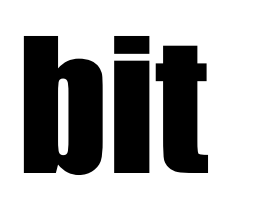

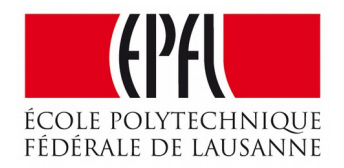

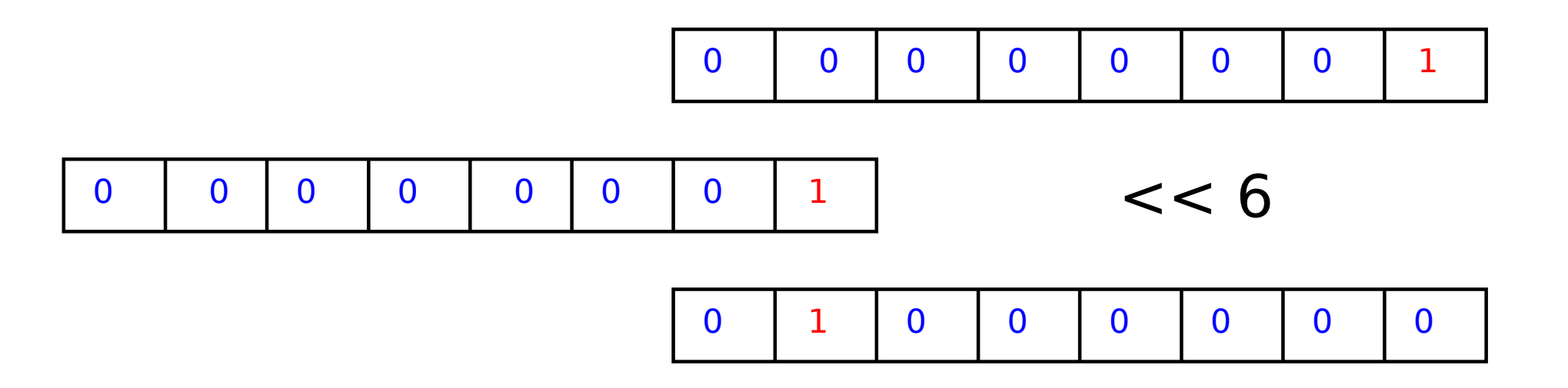

# Set bit  $P1OUT$   $=$   $(1<<6)$ ;

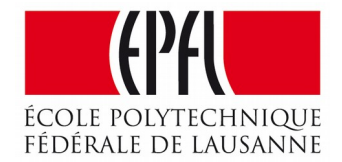

### Se souvenir du |=

### Clear bit

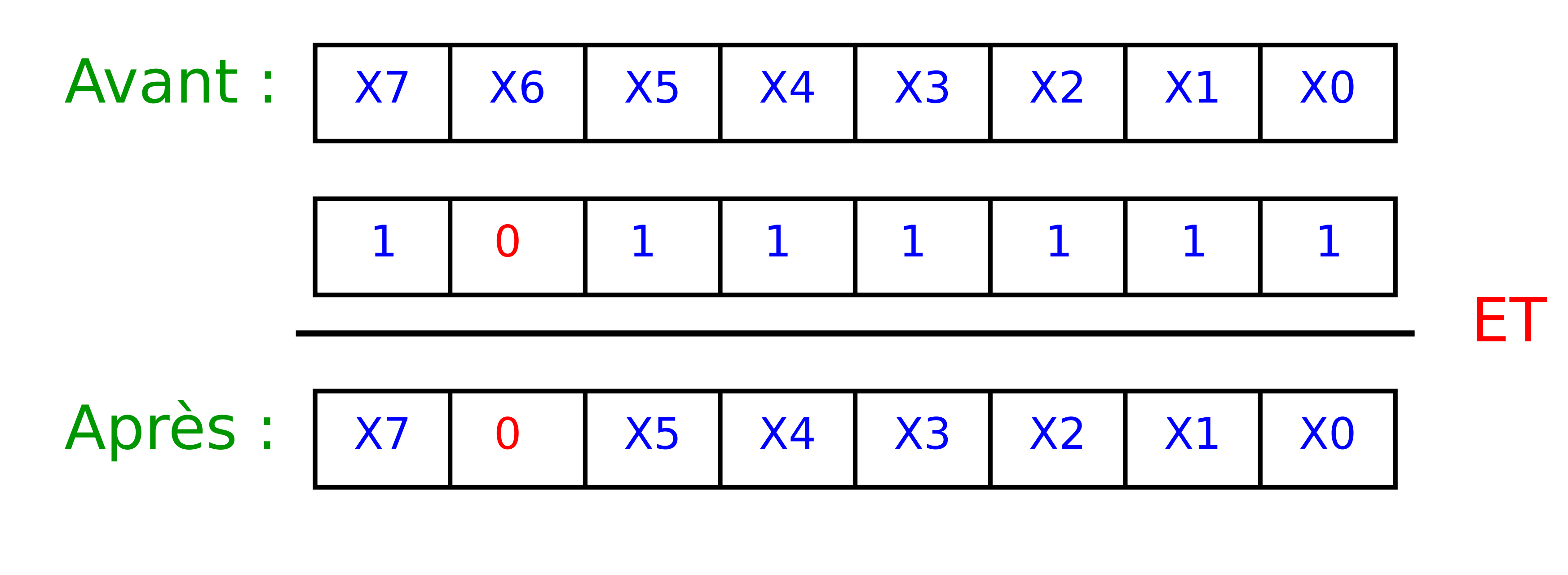

### $P1OUT = P1OUT & 0b1011111;$

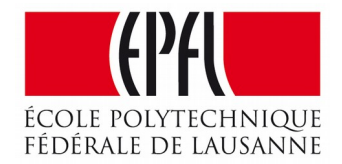

## Avec l'opérateur d'inversion

- $P1OUT = P1OUT & 0b1011111;$
- $P1OUT &= 0b10111111;$
- En utilisant l'opérateur d'inversion bit à bit ~
- $P1OUT$   $&=- (1<<6)$ ;

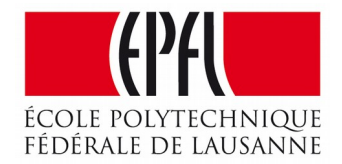

# Clear bit  $P1OUT$   $&=- (1<<6)$ ;

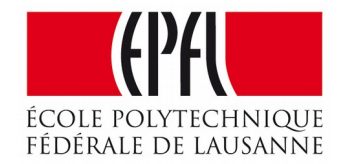

### Une notation claire pour le clear bit

- Les opérations Set bit et Clear bit sont principalement utilisées pour les sorties.
- Comment gérer une entrée ?
- On cherche souvent à tester une entrée. Exemple : if (BoutonStart)...
- En langage C :
	- une valeur nulle correspond à faux
	- une valeur non nulle correspond à vrai

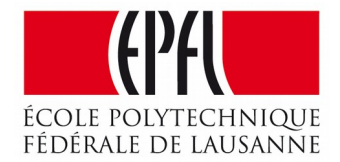

## Test bit

## Test bit : le problème

### Entrée à 0 :

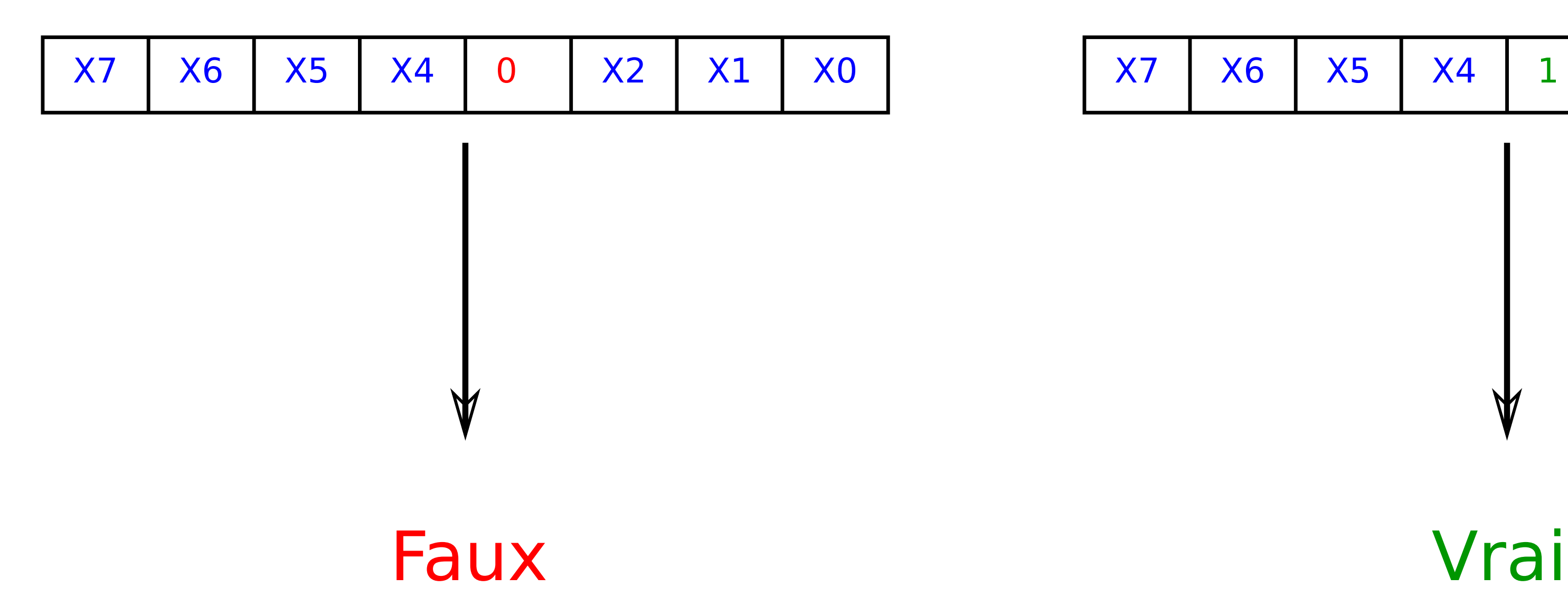

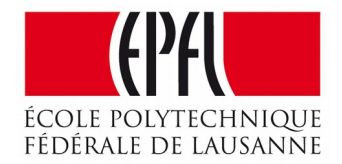

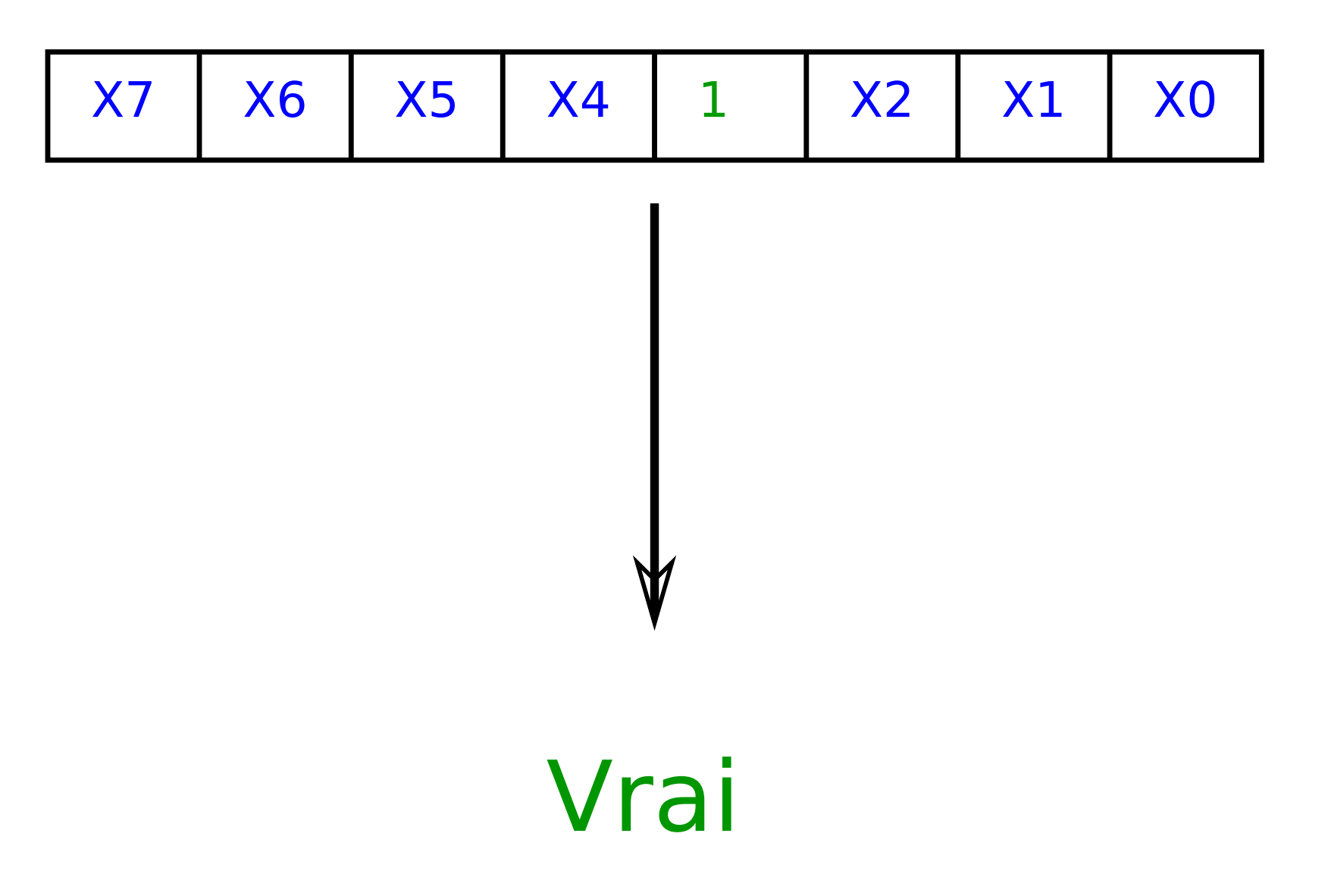

### Entrée à 1 :

## Test bit : le problème

### Entrée à 0 :

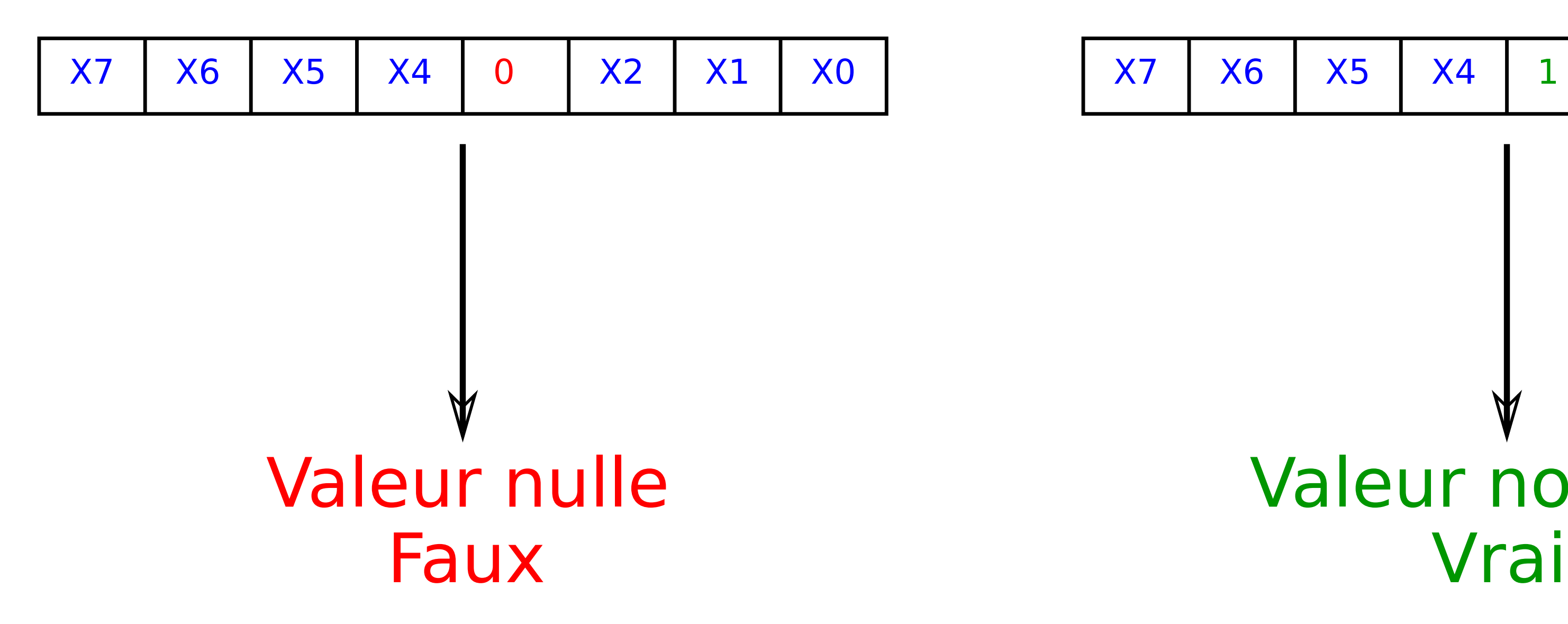

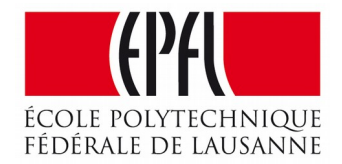

### Entrée à 1 :

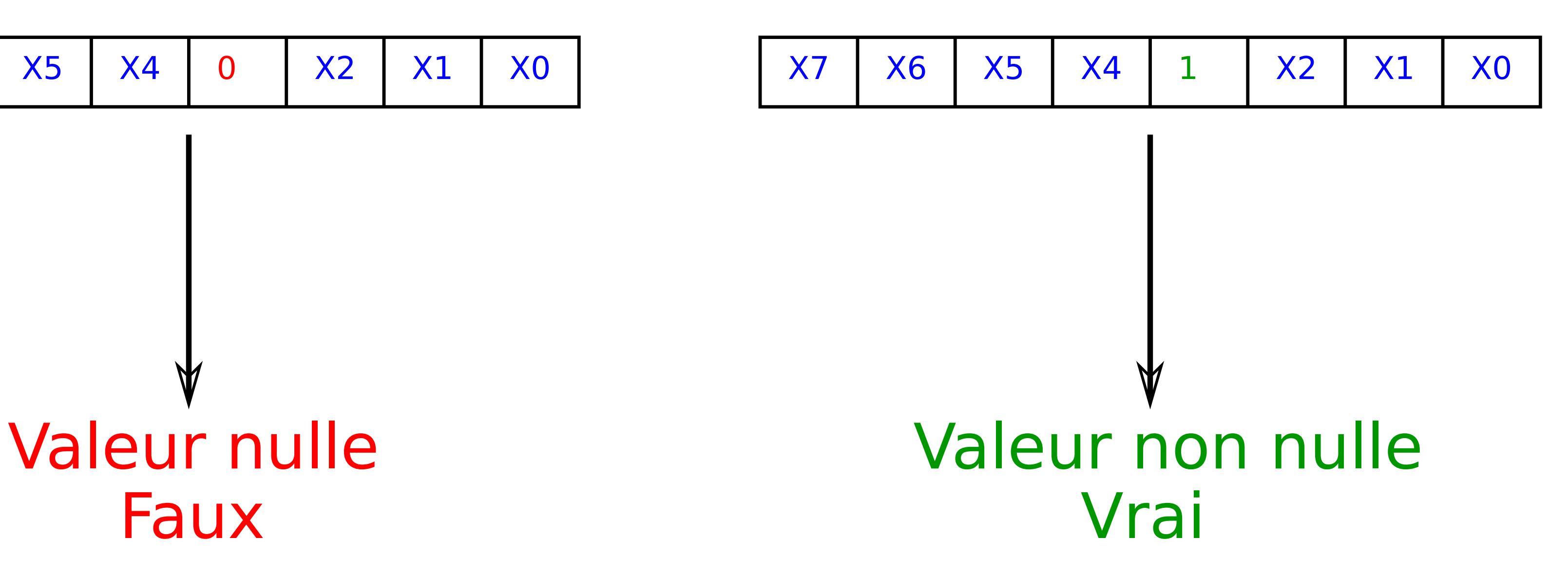

## Test bit : l'écriture en C

### Entrée à 0 :

### Entrée à 1 :

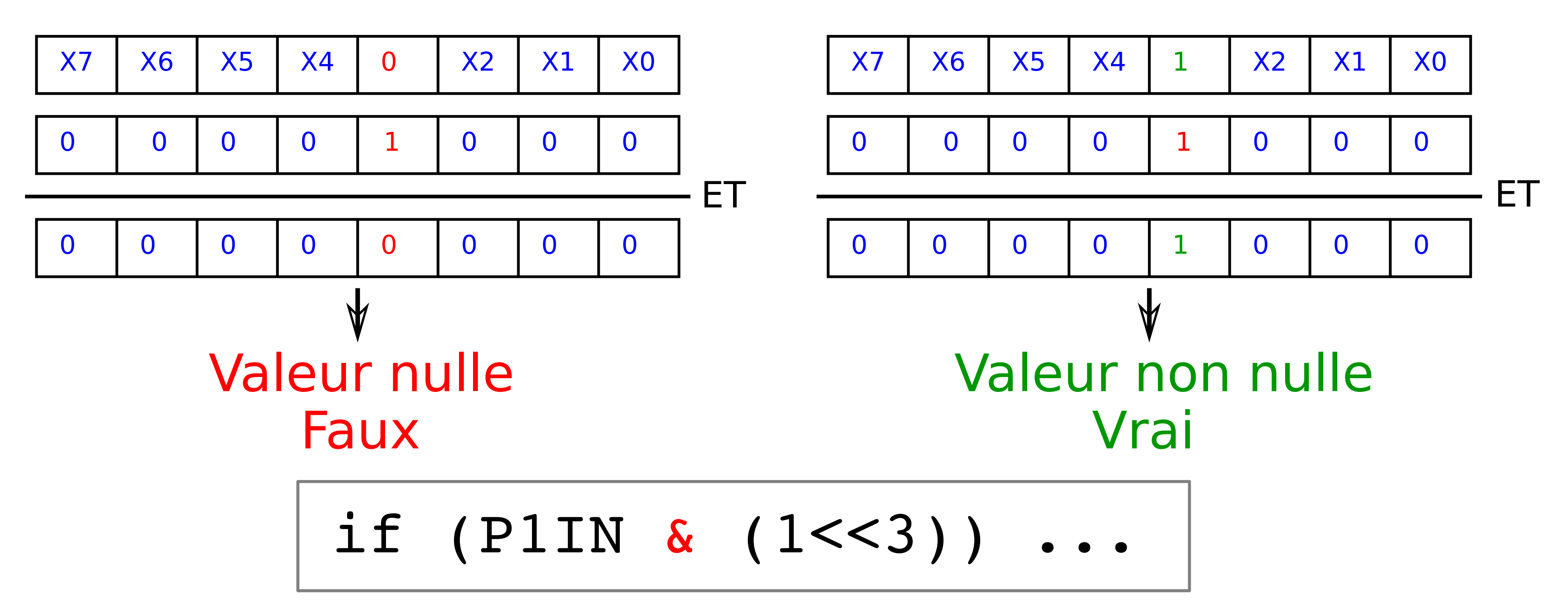

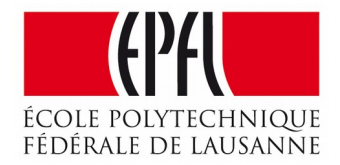

### Un exemple

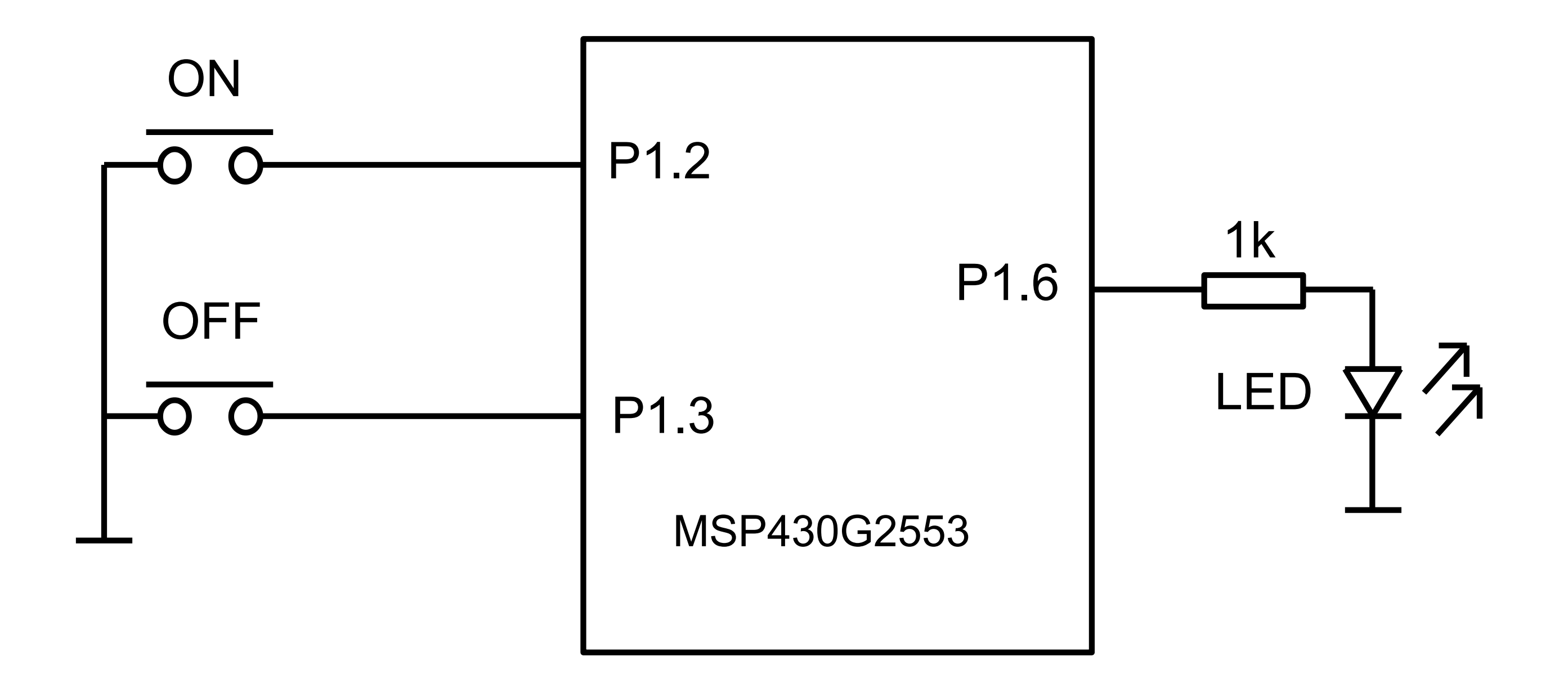

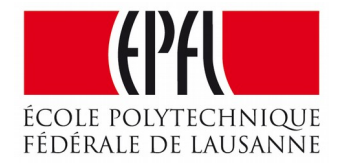

## Un exemple

```
#include <MSP430G2553.h>
int main() { // exemple volontairement écrit en C "brut"
    WDTCTL = WDTPW + WDTHOLD; // déclenchement du Watchdog
 P1DIR = (1<<6); // LED en sortie
 P1OUT = (1<<2); P1OUT = (1<<3); // résistances en pull-up
 P1REN = (1<<2); P1REN = (1<<3); // pull-up sur les entrées
   while (1) { // boucle infinie
        if (!(P1IN & (1<<2))) { // bouton ON ?
      P1OUT = (1 \le 6); // Led allumée
    }
        if (!(P1IN & (1<<3))) { // bouton OFF ?
            P1OUT &=~(1<<6); // Led éteinte
    }
  }
}
```
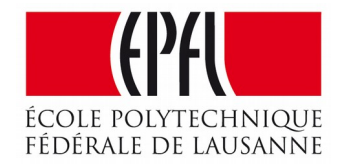

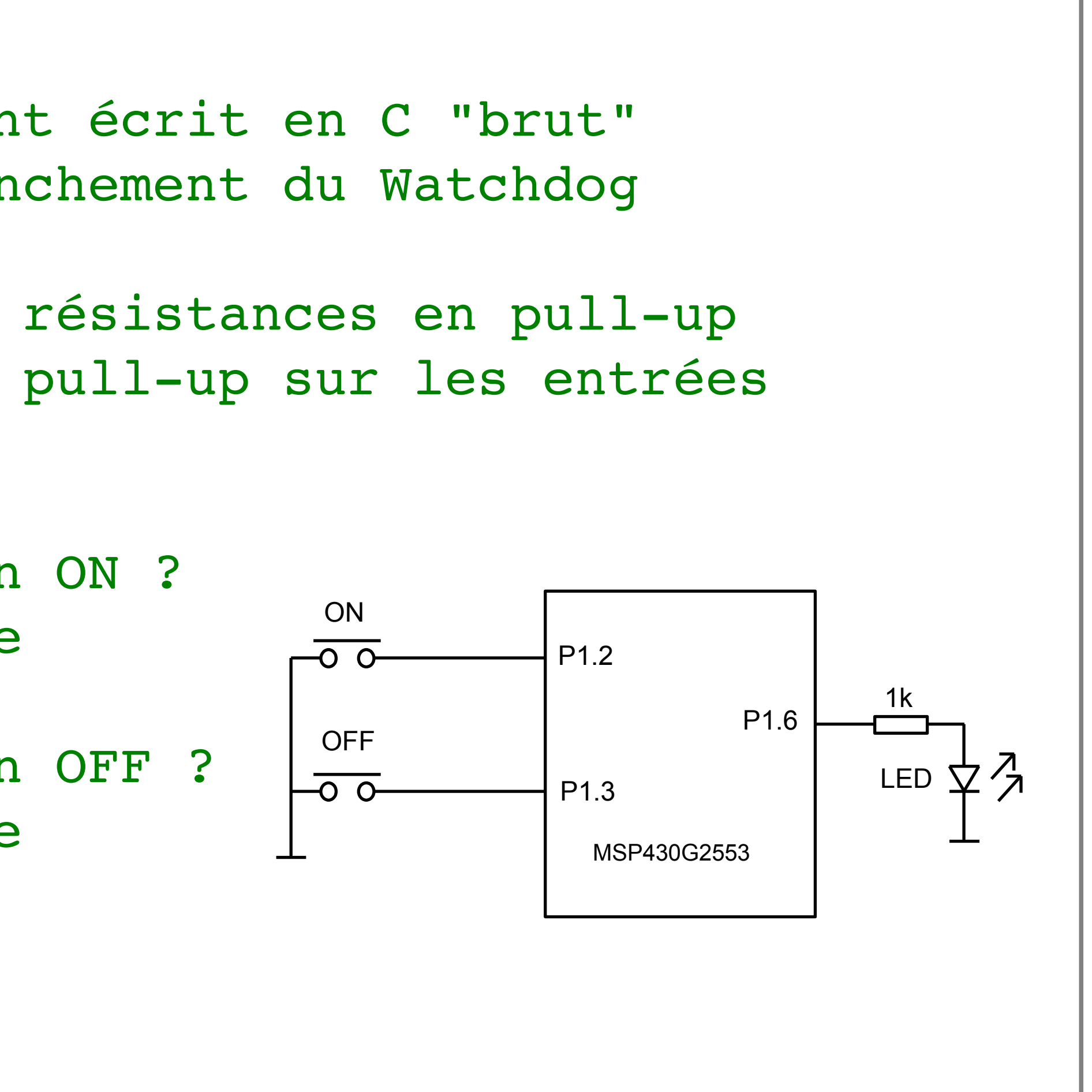

- Le langage C permet par ses opérations logiques de réaliser :
	-
- Set bit :  $P1OUT$  |=  $(1<<6)$ ;
- Clear bit :  $P1OUT$   $&=- (1<<6)$ ;
- Test bit : if (P1IN & (1<<3))...

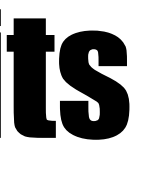

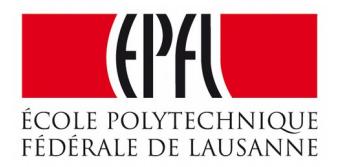

### La manipulation de champs de bits